#### Лаборатория Системного ПРограммирования и ИНформационных Технологий СПбГУ

--------------------------------------------------------------------------------------------------

Лекция № 2 ОС Android

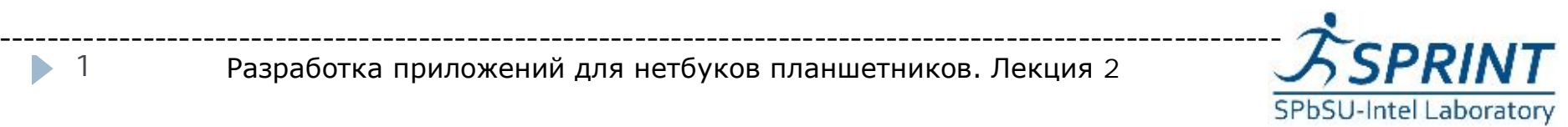

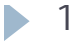

#### План

- История создания ОС Android
- } Архитектура Android, отличия от Linux
- Схема ОС Android, описание компонент
- } Bionic исправленный glibc
- **Java-машина Dalvik**
- Обзор Java интерфейсов прикладного программиста.

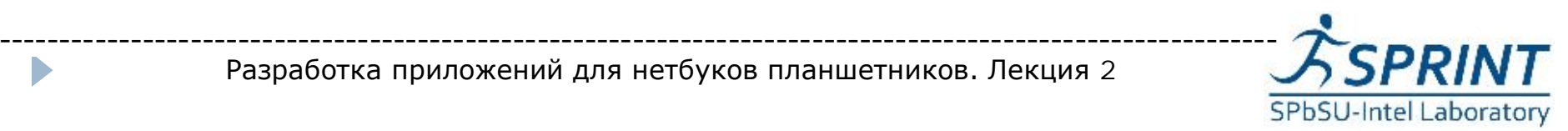

## История создания ОС Android

- } Компания Google в 2002 году заинтересовалась разработками Э. Рубина
- **▶ В 2005 году Google купила Android Inc**
- } В ноябре 2007 года состоялся анонс Android.
- } Google создала альянс под названием Open Handset Alliance, объединивший всех ведущих производителей мобильных устройств и разработчиков программ.

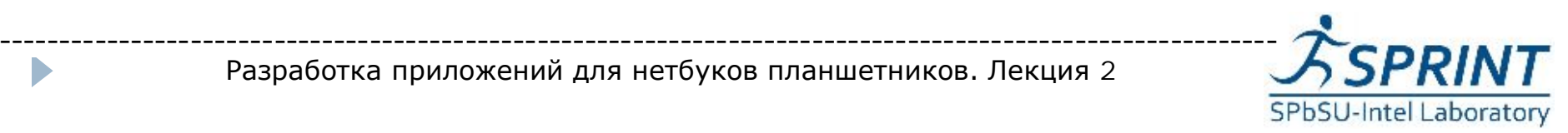

### История версий

- ▶ 2.0 Eclair включает новый браузер, расширяет API камеры.
- ▶ 2.1 Eclair поддержка голосового контроля.
- 2.3 Gingerbread улучшенный UI, добавлением программной клавиатуры. Добавлена поддержка соединения между устройствами.
- **▶ 3.2 Honeycomb оптимизация для широкого** диапазона экранов (планшеты), новый «зумзаполнитель» экрана

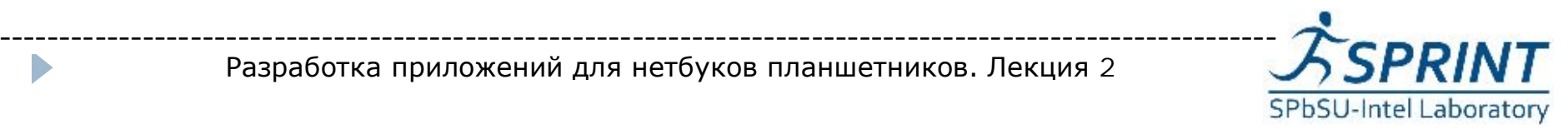

#### Архитектура Android

- } Ядро модифицированный Linux
- } Набор системных С++ библиотек
- $\triangleright$  Android Runtime среда выполнен Java на основе виртуальной маши Dalvik.
- $\rightarrow$  Application Framework набор Ја библиотек для прикладного программиста
- } Уровень приложений, включая предустановленные

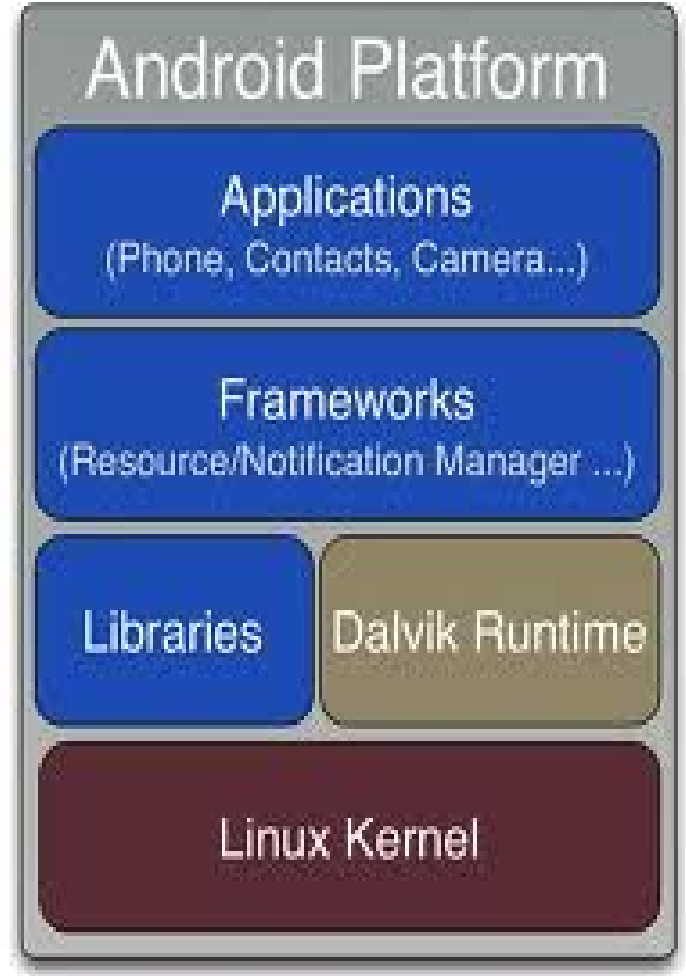

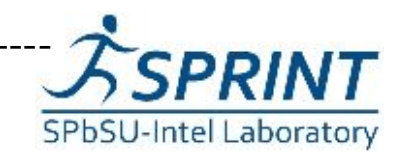

- } Android это не очередной дистрибутив Linux!
- } Ядро Adroid очень похоже на ядро Linux, но...
- $\triangleright$  В Android сильно модифицирован glibc
- } В Android радикально сокращен набор утилит Linux

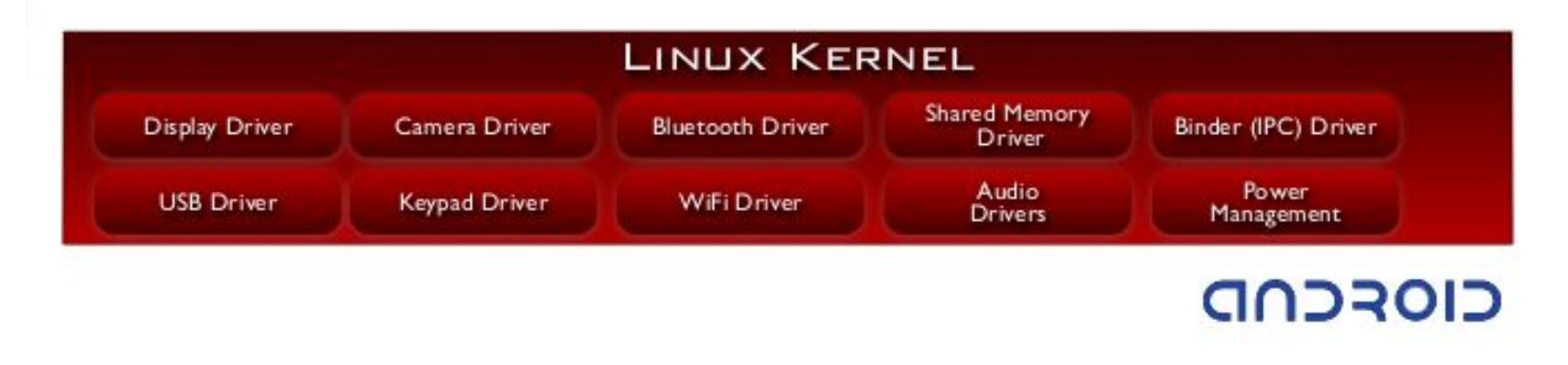

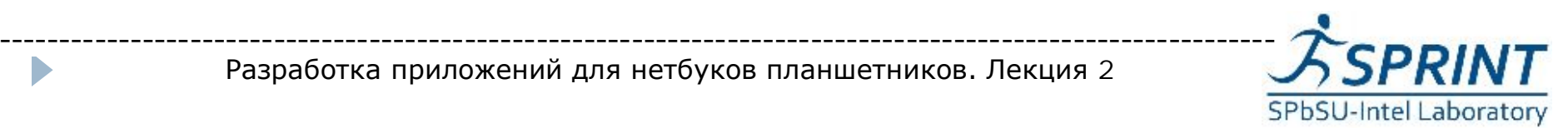

## Особенности ядра Android

- } Binder межпроцессное взаимодействие
- Поддержка логирования logcat
- } Управление памятью (ashmem, pmem, oom)
- } Избыточная сетевая безопасность
- } Файловая система YAFFS2

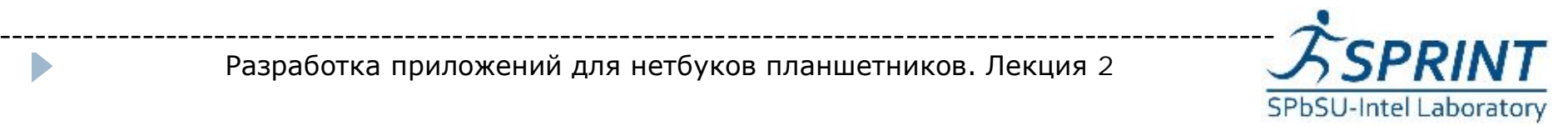

#### Схема ОС Android

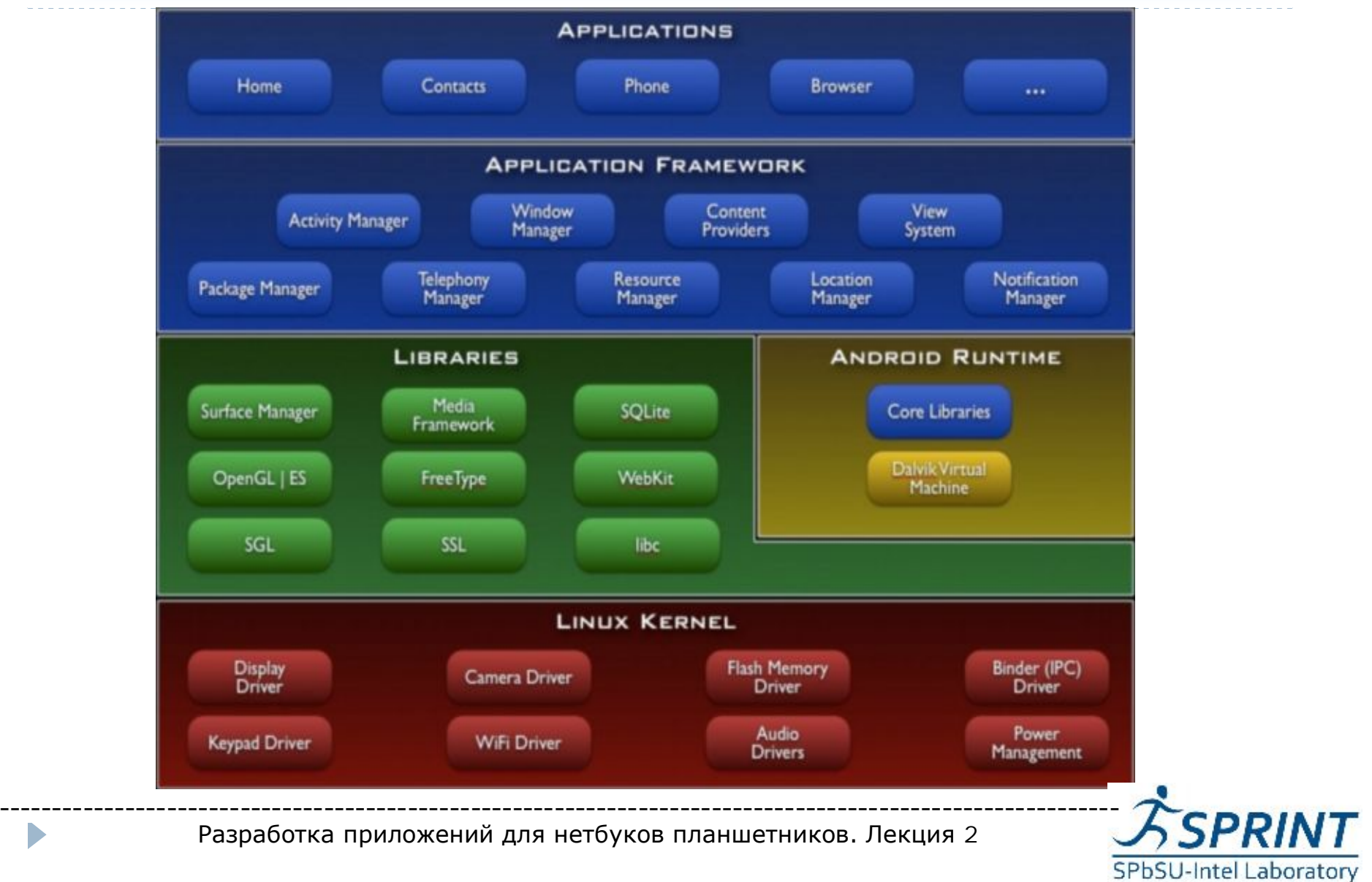

### Bionic – «исправленный» glibc

- } Bionic **—** библиотека стандартных вызовов языка C для Android, замена glibc
- } Особенности:
	- BSD лицензия вместо GPL
	- <sup>l</sup> Малые размеры объектного кода
	- Ориентация на процессоры с низкими частотами

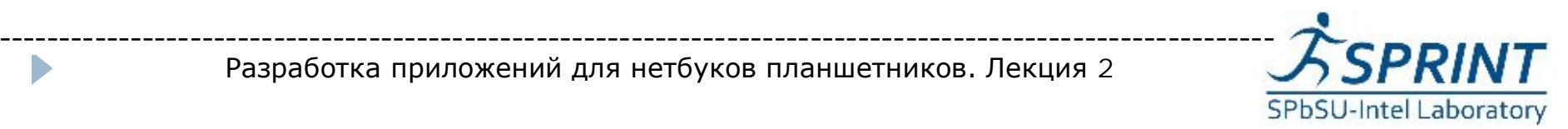

### Java – машина Dalvik

- } Виртуальная машина Dalvik является частью мобильной платформы Android
- **Dalvik является регистр**ориентированной, а не стекориентированной машиной
- $\triangleright$  Dalvik использует JIT компиляцию
- **Dalvik использует свой** собственный байт-код, но умеет конвертировать оригинальный байт-код в свой

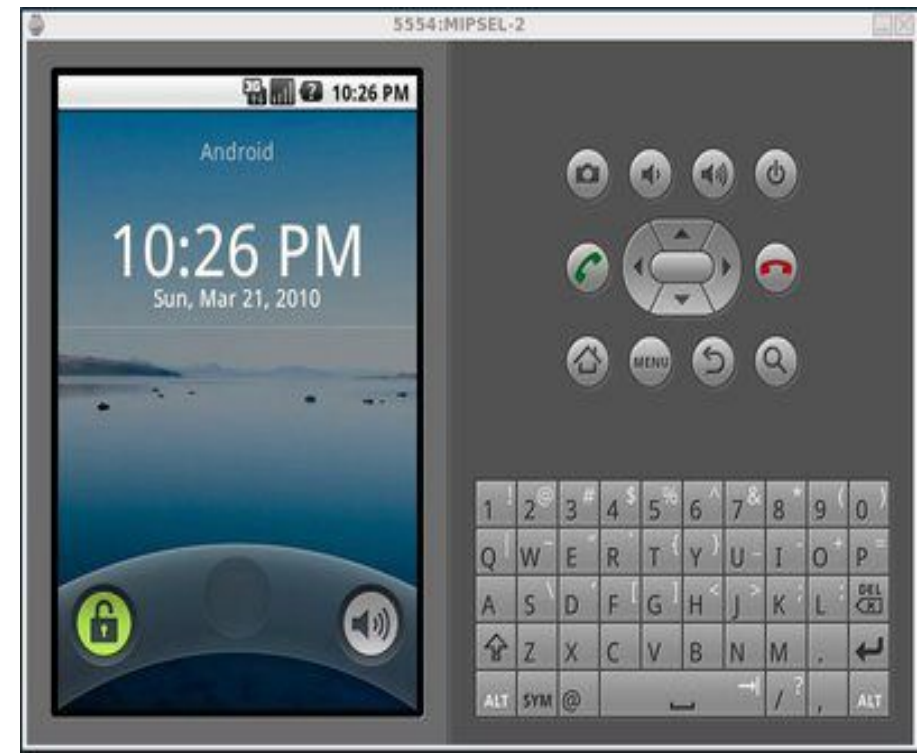

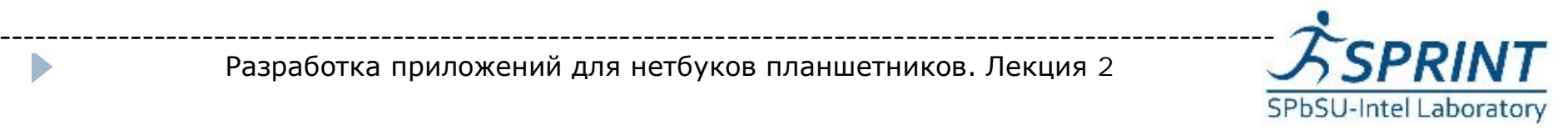

## Обзор Java API

- } **Java: java.io, java.lang.\*, java.util, java.security, …**
- Расширения Java: javax.net.\*, javax.xml.\*, …
- ▶ org.apache.http.\*
- Другие расширения: org.json, org.w3c.dom.\*, org.xml.sax.\*
- } **Android API: android.\***

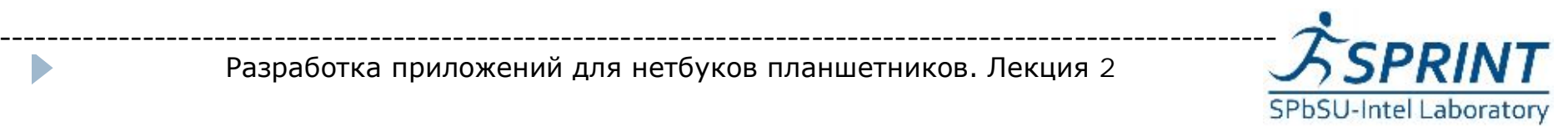

# Обзор Android API – графика

- $\triangleright$  android.view, android.widget элементы GUI, взаимодействие с пользователем
- android.graphics примитивы двумерной графики, графические файлы
- } android.animation анимация, в т.ч. в GUI
- ▶ android.opengl OpenGL ES 2.0
- android.gesture поддержка управления жестами

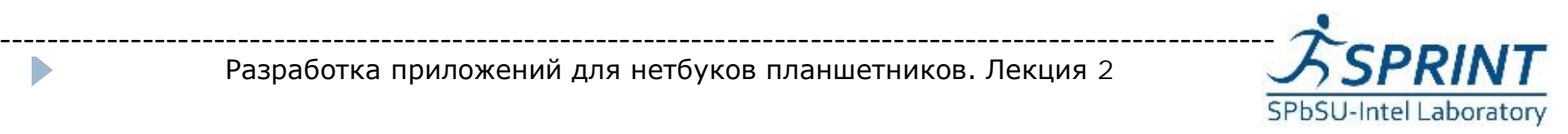

#### Обзор Android API – сеть

- } android.net сетевые протоколы высокого уровня, WiFi
- $\triangleright$  android.webkit движок веб-браузера
- ▶ android.bluetooth стек BlueTooth
- } android.nfc стек Near Field Communication
- } android.telephony примитивы телефонной связи и SMS
- $\triangleright$  android.drm управление правами контента

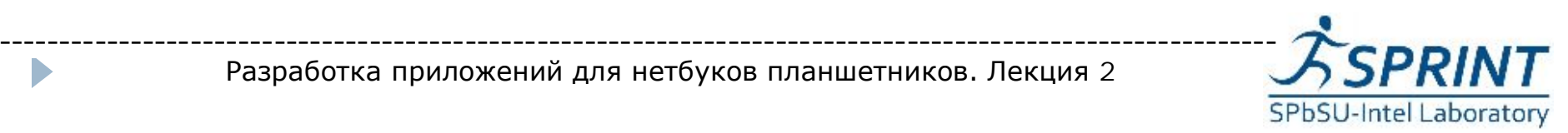

# Обзор Android API – разное

- android.app модель приложений Android
- android.os межпроцессное взаимодействие
- $\triangleright$  android.hardware камера и датчики
- android.location геолокация
- $\triangleright$  android.media кодирование звуковых и видео потоков
- $\triangleright$  android.database базы данных, включая SQLite
- и многое другое...

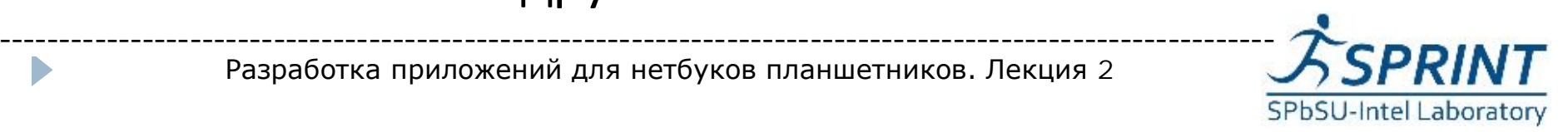

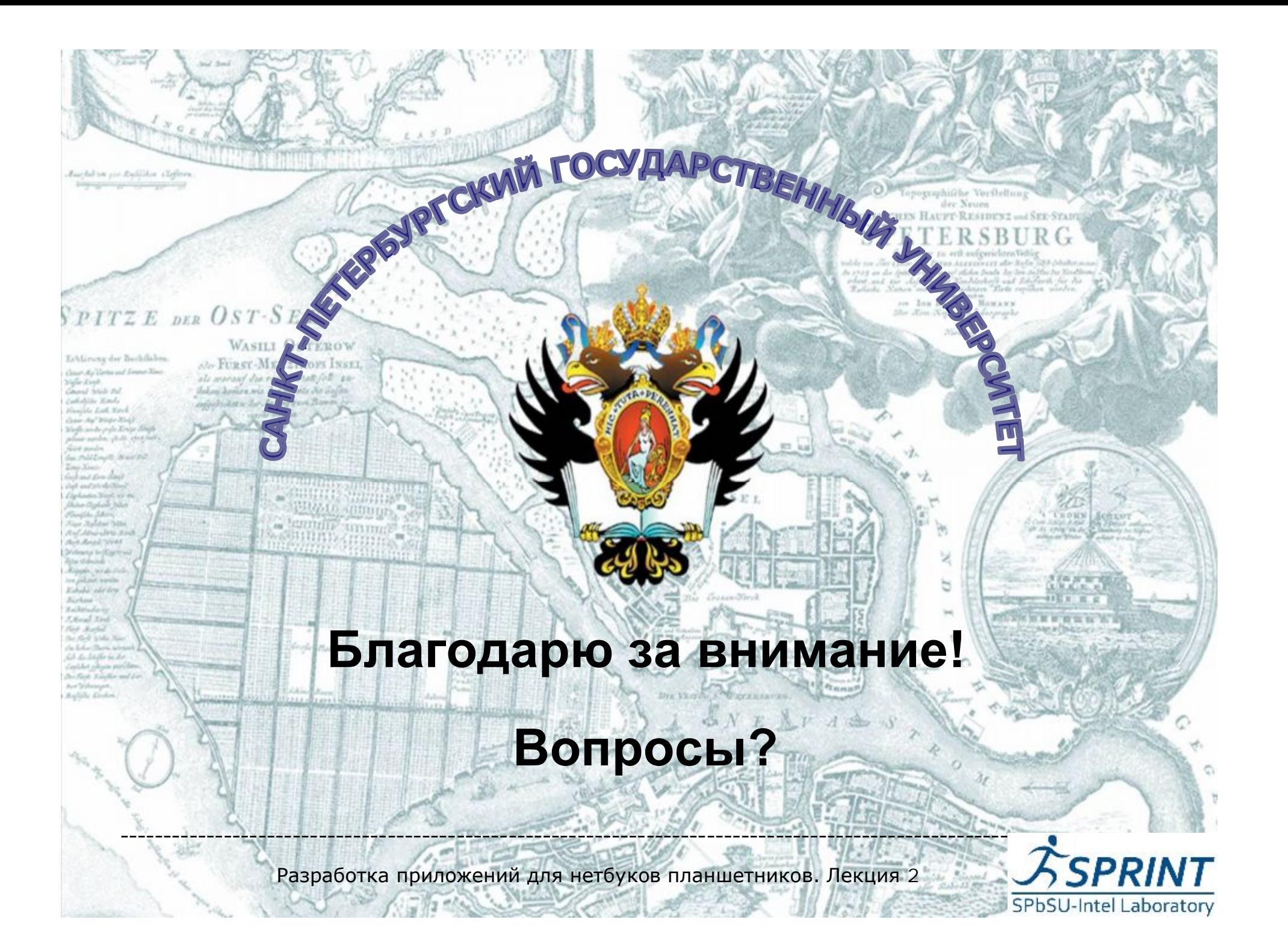